# Politechnika Krakowska im. Tadeusza Kościuszki

# KARTA PRZEDMIOTU

obowiązuje studentów rozpoczynających studia w roku akademickim 2022/2023

Wydział Inżynierii Lądowej

Kierunek studiów: Budownictwo Profil: Ogólnoakademicki Profil: Ogólnoakademicki Profil: Ogólnoakademicki

Forma sudiów: stacjonarne 
Kod kierunku: BUD

Stopień studiów: II

Specjalności: Budowle - informacja i modelowanie (BIM)

# 1 Informacje o przedmiocie

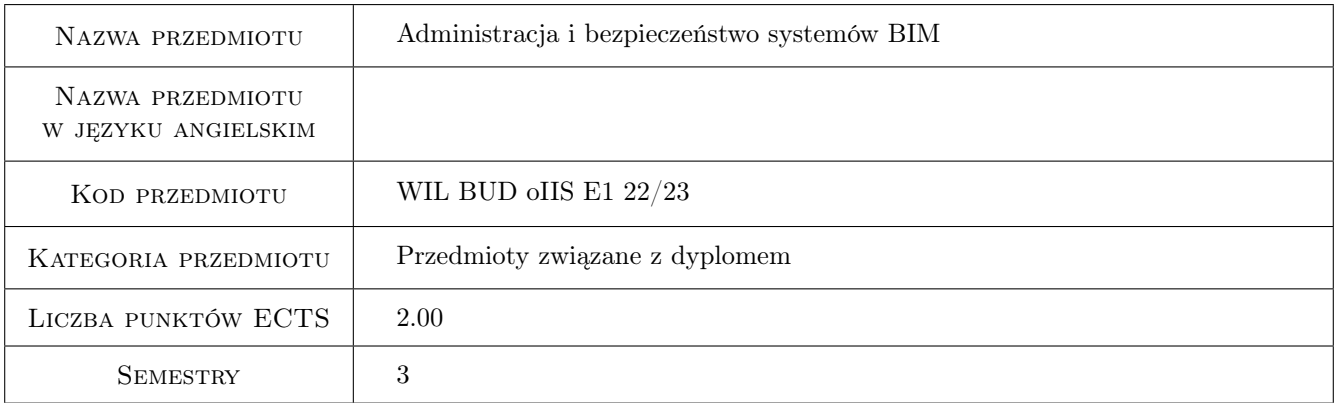

# 2 Rodzaj zajęć, liczba godzin w planie studiów

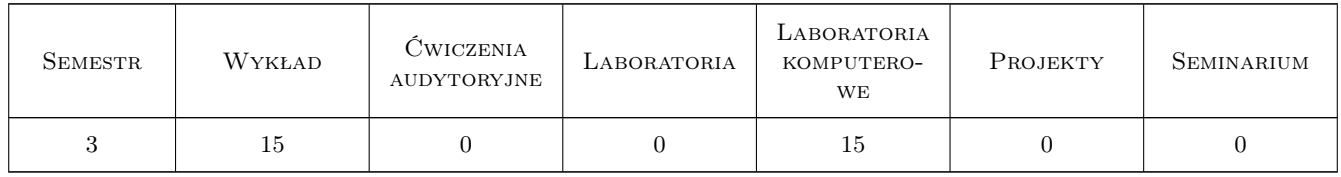

# 3 Cele przedmiotu

Cel 1 Zapoznanie słuchaczów z podstawową wiedzą z zakresu systemów informatycznych dla zastosowań biznesowych, w tym dedykowanych systemów IT dla budownictwa i dedykowanych rozwiązań IT dla technologii BIM. Zapoznanie z zagadnieniami bezpieczeństwa systemów informatycznych, rodzajami zabezpieczeń systemów serwerowych jak i bezpieczeństwa sieciowego. Zapoznanie z dobrymi praktykami bezpieczeństwa i zagadnieniami zarządzania bezpieczeństwem systemów informatycznych.

- Cel 2 Zapoznanie z normami dot. bezpieczeństwa systemów informatycznych: ISO 27000 oraz brytyjskim standardem dot. bezpieczeństwa systemów BIM PAS 1192-5:2015. Rola menedżera bezpieczeństwa BIM w procesach budowlanych, strategia i polityka całościowego bezpieczeństwa systemów BIM i obiektów budowlanych.
- Cel 3 Zapoznanie z zagrożeniami związanymi z udostępnianiem treści i zasobów w ramach pracy zespołowej.Zapoznanie z możliwościami zwiększenia bezpieczeństwa procesu współdzielenia danych poprzez odpowiednią konfigurację systemu operacyjnego i wykorzystanie dodatkowych narzędzi i aplikacji.Zapoznanie z narzędziami do wirtualizacji i tworzenia kopii zapasowych danych i zasobów wchodzących w skład projektów przygotowywanych w technologii BIM.Praktyczne ćwiczenia ze wzmocnienia ochrony własnych zasobów IT studentów i bezpiecznych zachowań w pracy z systemami IT i sieciami komputerowymi.
- Cel 4 Środowiska CDE wg norm serii BS 1192 oraz ISO 19650. Standard OpenCDE (draft DIN SPEC 91391). Przegląd wybranych środowisk CDE. Zapoznanie ze środowiskiem chmurowym CDE na przykładzie BIM360Design firmy Autodesk. Procesy w CDE: strefy WIP, Shared, Published i Archive. Menedżer informacji BIM.
- Cel 5 Zapoznanie z narzędziami i aplikacjami umożliwiającymi pracę zespołową i współdzielenie zasobów wchodzących w skład projektów i modeli konstrukcji inżynierskich przygotowywanych z wykorzystaniem technologii BIM. Zapoznanie z podstawowymi metodami pracy zespołowej w ramach projektowania i modelowania z wykorzystaniem technologii BIM. Praca współbieżna w zespole jednobranżwym i wielobranżowym - konfiguracja środowiska BIM360 i oprogramowania Revit. Komentowanie, wersjonowanie, standardy nazewnictwa. Koordynacja międzybranżowa w środowiskach CDE.

# 4 Wymagania wstępne w zakresie wiedzy, umiejętności i innych **KOMPETENCJI**

- 1 Umiejętność obsługi systemów operacyjnych z rodziny Windows.
- 2 Podstawowa wiedza z zakresu wykorzystania sieci internet do komunikacji i wymiany danych w postaci zasobów i projektów przygotowanych z wykorzystaniem technologii BIM.
- 3 Umiejętność obsługi oprogramowania do projektowania z wykorzystaniem technologii BIM na poziomie średniozaawansowanym.

# 5 Efekty kształcenia

- EK1 Kompetencje społeczne Przygotowanie do pracy zespołowej w projektowaniu z wykorzystaniem technologii BIM. Uzyskanie wstępnych kompetencji dla podjęcia roli menedżera BIM, menedżera informacji lub koordynatora BIM.
- EK2 Kompetencje społeczne Świadomość wagi i roli bezpiecznego korzystania z systemów IT, bezpiecznych zachowań w pracy lokalnej, w sieci lokalnej i w sieci rozległej. Rozwój proaktywnych zachowań bezpieczeństwa, dobrych praktyk we własnej pracy i wspierania rozwoju bezpiecznych zachowań w zespole projektowym
- EK3 Wiedza Pozyskanie wiedzy w zakresie metod i istniejących narzędzi do pracy zespołowej w projektowaniu z wykorzystaniem technologii BIM. Znajomość norm z obszaru BIM dotyczących bezpieczeństwa systemów IT dla budownictwa i pracy w metodologii BIM, rodzajach profesjonalnych rozwiązań IT wspierających pracę w BIM (systemy projektowe, systemy chmurowe CDE, PM, platformy koordynacji zespołowej itp.)
- EK4 Wiedza Pozyskanie wiedzy na temat istniejących rozwiązań IT, środowisk serwerowych i rozwiązań IT dla budownictwa. Pozyskanie wiedzy na temat zagrożeń bezpieczeństwa związanych z korzystaniem systemów IT, udostępnianiem i współdzieleniem zasobów i projektów realizowanych z użyciem technologii BIM. Pozyskanie wiedzy na temat możliwości zwiększenia poziomu bezpieczeństwa w tym zakresie.
- EK5 Umiejętności Umiejętność konfiguracji i wykorzystania narzędzi systemowych do pracy zespołowej w projektowaniu z wykorzystaniem technologii BIM.Umiejętność tworzenia, konfiguracji i zarządzania środowiskiem CDE dla projektu zespołowego jedno- i wielobranżowego. Umiejętność definiowania standardów BIM, koordynacji pracy zespołowej, uprawnień.

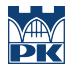

EK6 Umiejętności Umiejętność konfiguracji zabezpieczeń własnego systemu PC, stosowania norm bezpieczeństwa informatycznego w pracy, umiejętność wykonania backup-ów bezpieczeństwa i planowania własnej polityki bezpieczeństwa. Znajomość zasad korzystania z sieci VPN, bezpiecznych systemów plików jak np. EFS, funkcji BITLocker.

# 6 Treści programowe

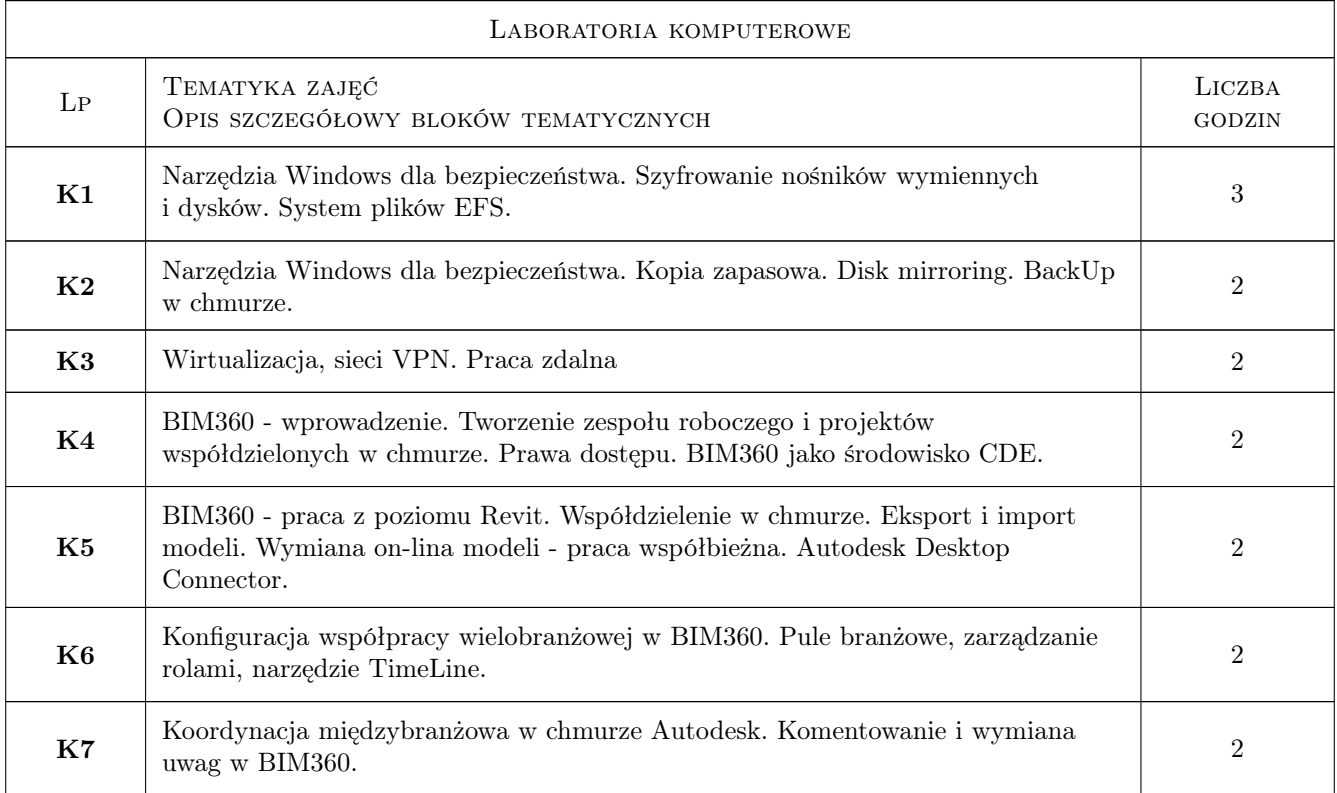

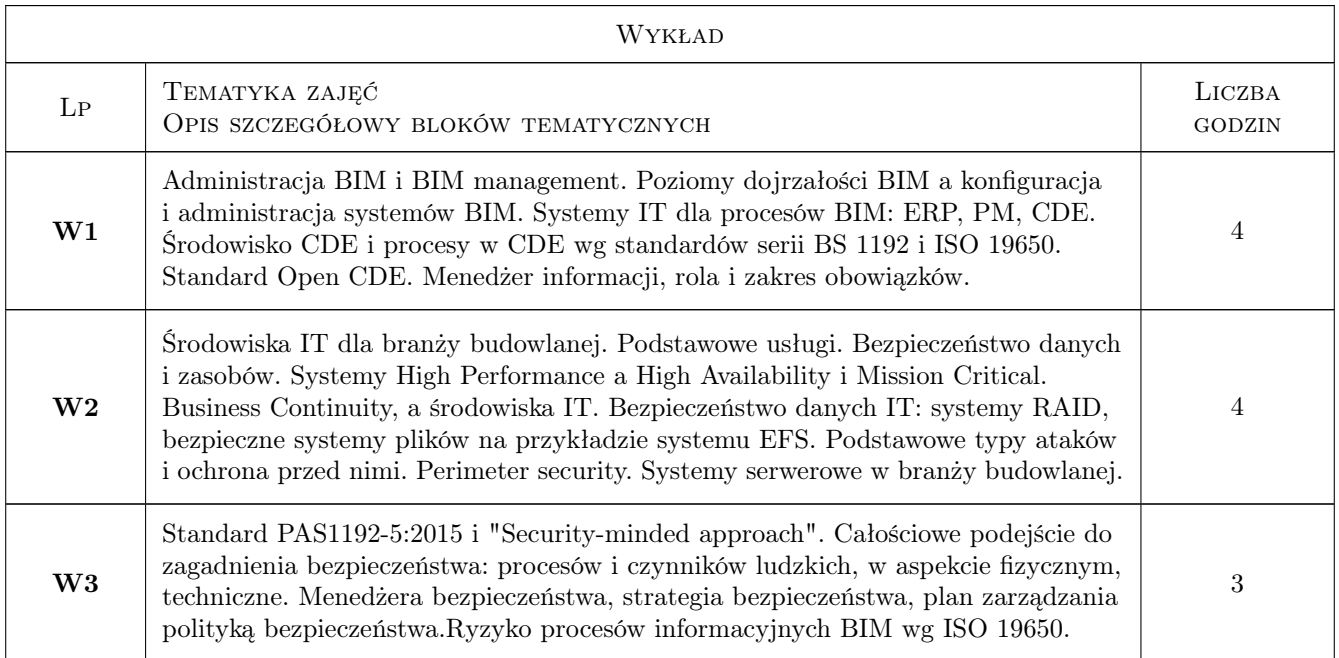

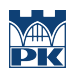

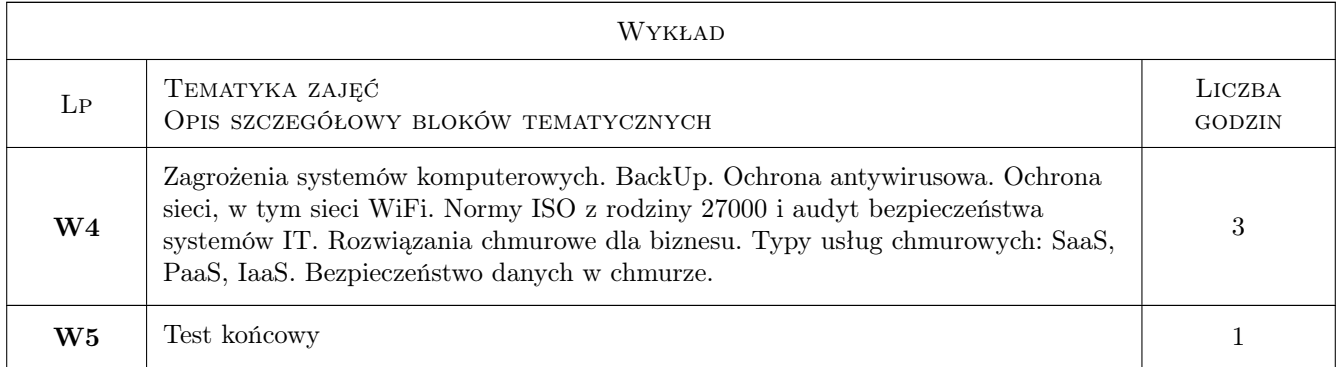

# 7 Narzędzia dydaktyczne

- N1 Wykłady
- N2 Prezentacje multimedialne
- N3 Praca w grupach
- N4 Ćwiczenia laboratoryjne
- N5 Konsultacje

# 8 Obciążenie pracą studenta

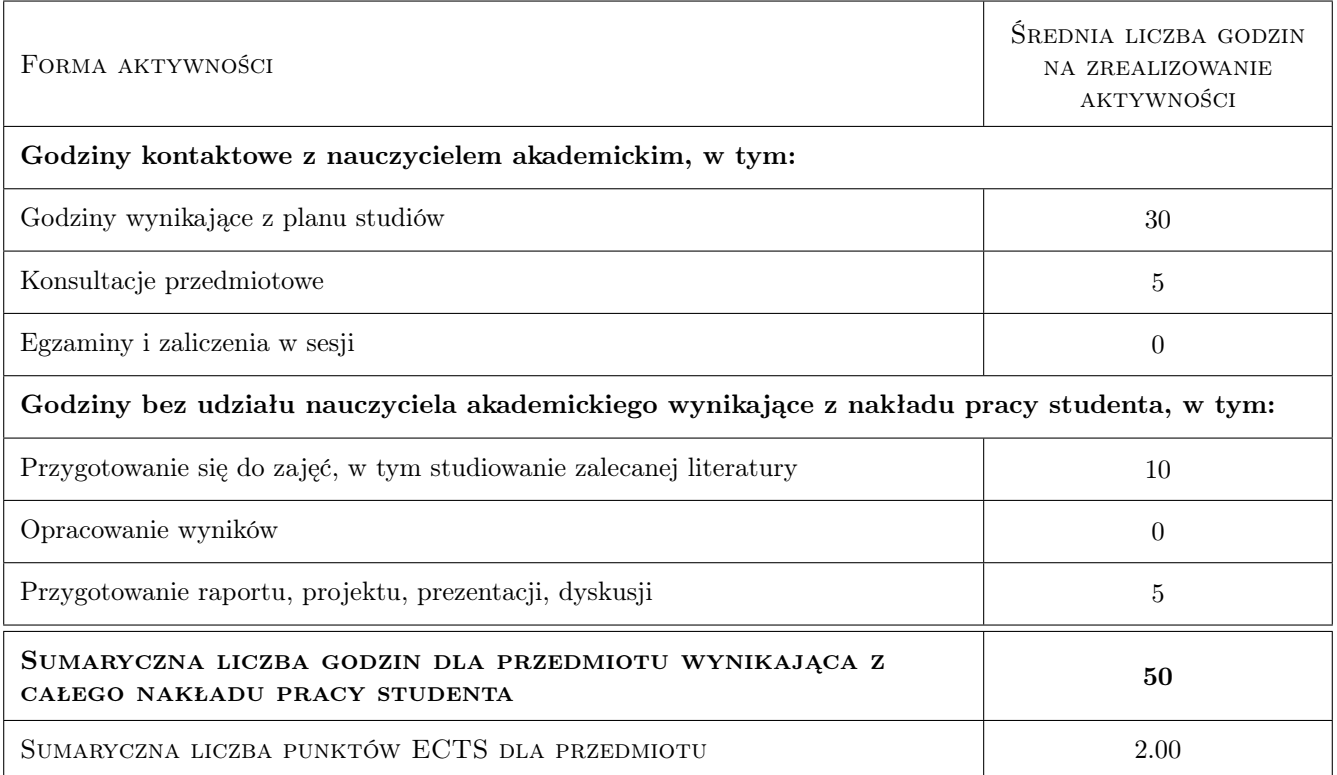

# 9 Sposoby oceny

#### Ocena formująca

- F1 Projekt zespołowy
- F2 Projekt indywidualny
- F3 Test

#### Ocena podsumowująca

P2 Średnia ważona ocen formujących

#### Warunki zaliczenia przedmiotu

W1 Pozytywna ocena końcowa (podsumowująca)

W3 Wykonanie ćwiczeń laboratoryjnych przeiwdzianych programem przedmiotu

#### Kryteria oceny

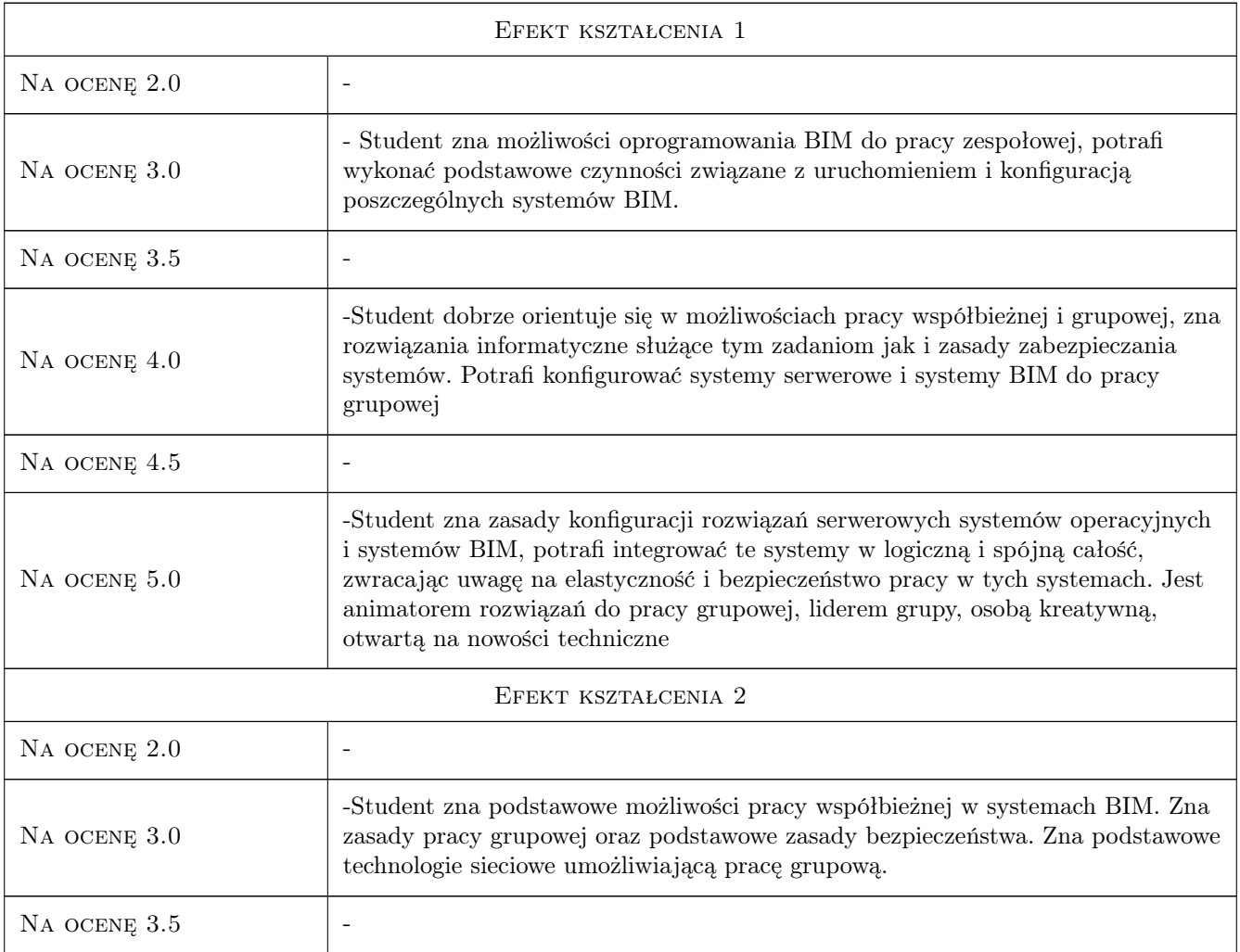

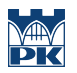

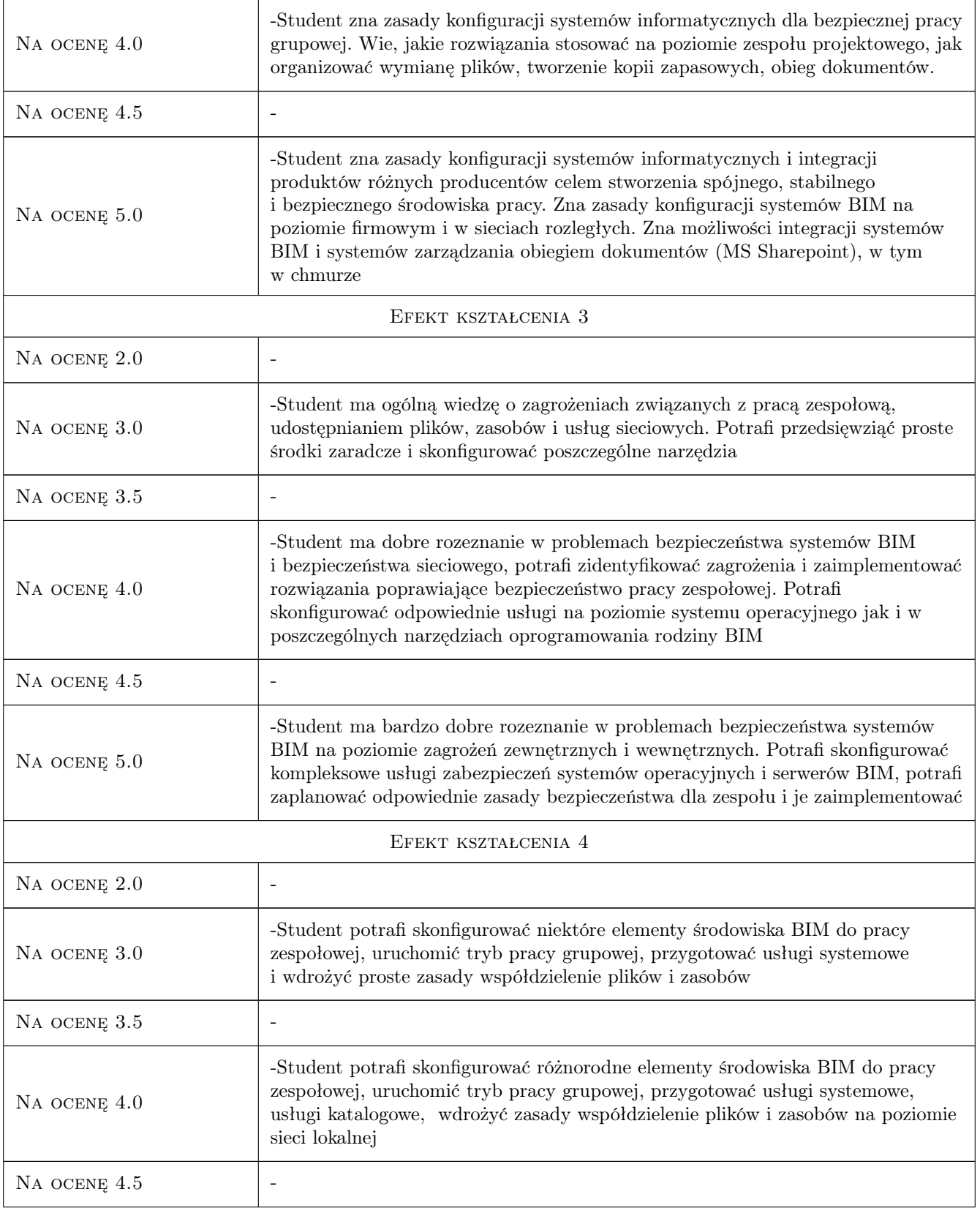

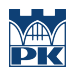

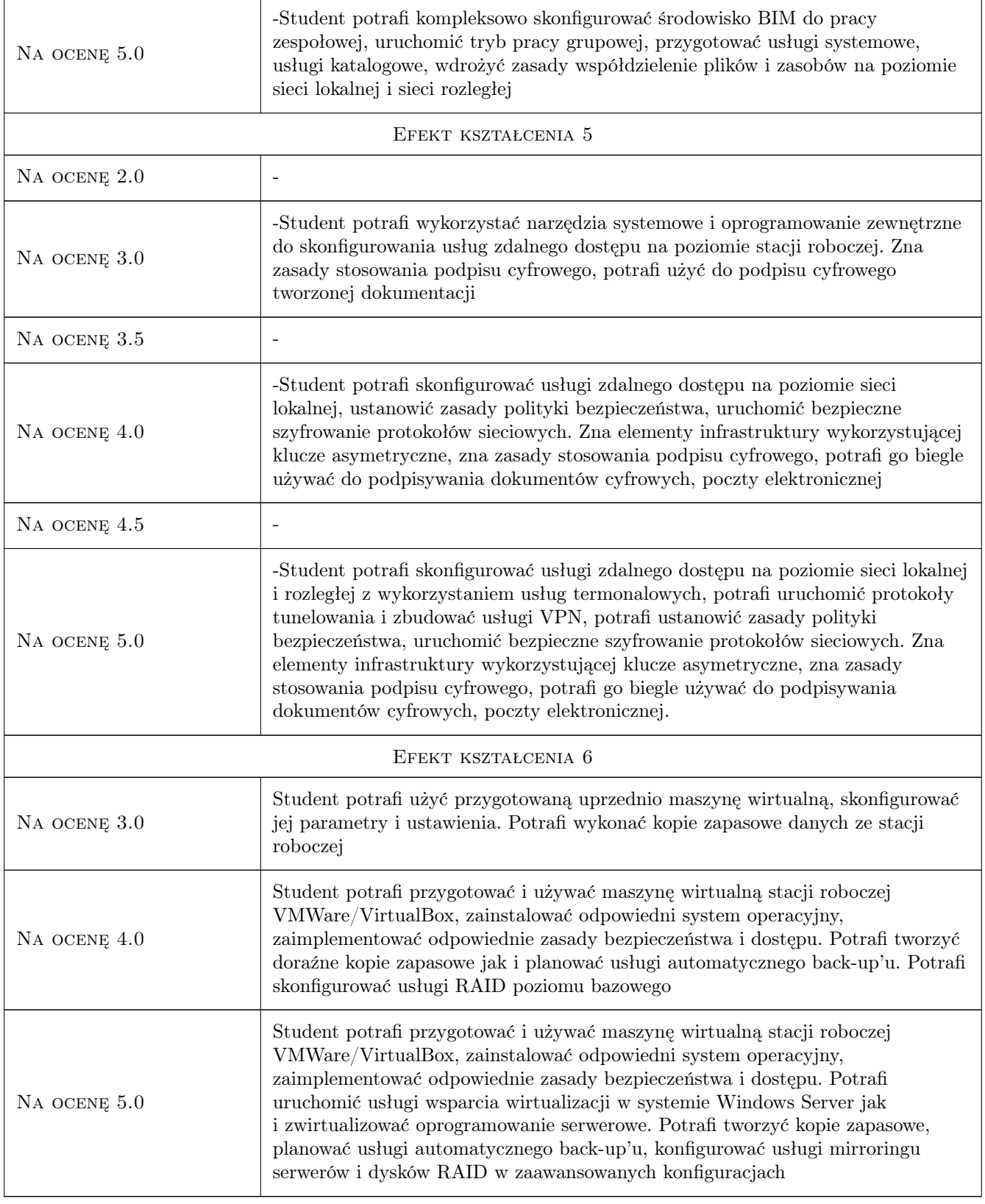

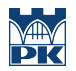

# 10 Macierz realizacji przedmiotu

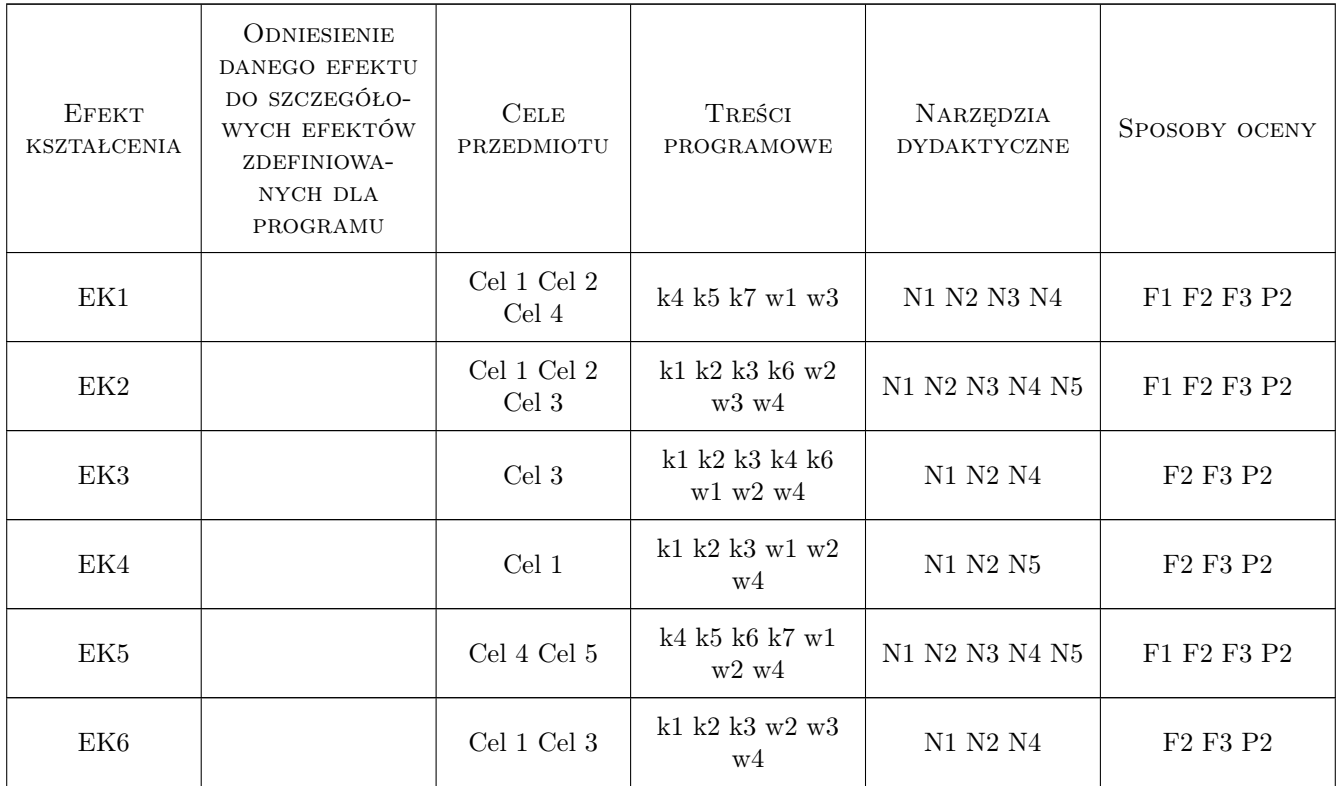

# 11 Wykaz literatury

#### Literatura podstawowa

- [1 ] Autodesk Revit, San Rafael, 2020, Autodesk on-line
- $[2]$  Autodesk BIM 36-, San Rafael, 2020, Autodesk on-line
- [4 ] BSI PAS 1192-5:2015, Londyn, 2015, BSI
- $[5 \mid BSI BS \text{ } 1192: 2007 + A2: 2016, \text{ Londyn}, \text{ } 2016, \text{ } BSI$
- [6 ] BSI PAS 1192-2:2013, Londyn, 2013, BSI

#### Literatura uzupełniająca

[1 ] Yauheni V. Pankov — Network Backup with Bacula How-to, , 2012, Packt Publishing

#### LITERATURA DODATKOWA

[1 ] Alfonso V. Romero — VirtualBox 3.1: Beginner's Guide, , 2010, Packt Publishing

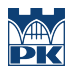

# 12 Informacje o nauczycielach akademickich

#### Osoba odpowiedzialna za kartę

dr inż. Jacek Magiera (kontakt: jacek.magiera@pk.edu.pl)

#### Osoby prowadzące przedmiot

1 mgr inż. Marcin Tekieli (kontakt: mtekieli@l5.pk.edu.pl)

# 13 Zatwierdzenie karty przedmiotu do realizacji

(miejscowość, data) (odpowiedzialny za przedmiot) (dziekan)

PRZYJMUJĘ DO REALIZACJI (data i podpisy osób prowadzących przedmiot)

. . . . . . . . . . . . . . . . . . . . . . . . . . . . . . . . . . . . . . . . . . . . . . . .